## **libretools - Bug #380**

# **[libremakepkg] \$PKGDEST is a binary file**

2013-08-08 12:52 PM - lluvia

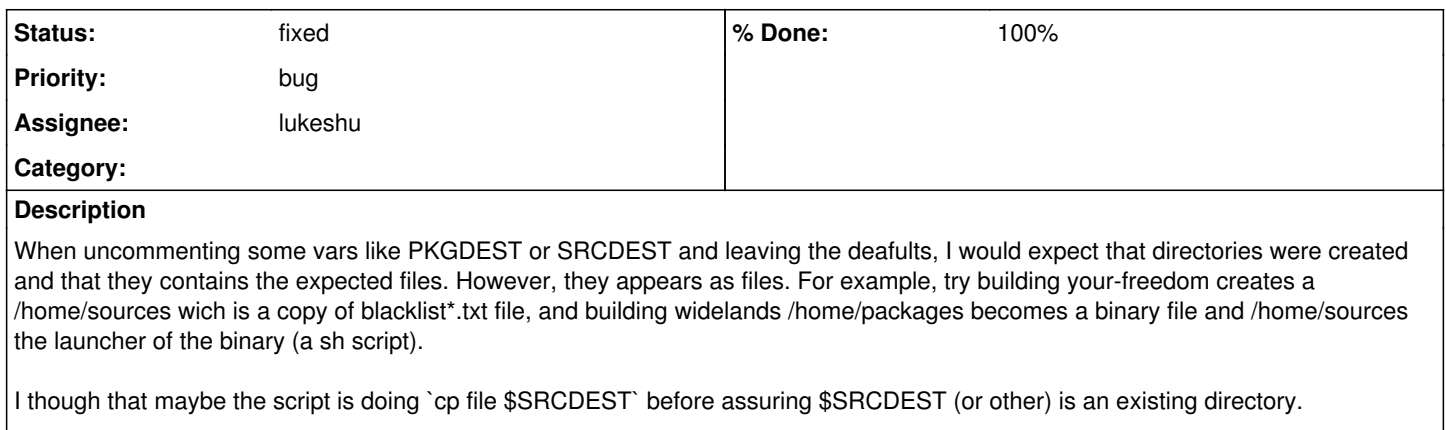

I attach my libretools.conf and makepkg.conf.

## **History**

### **#2 - 2013-08-30 01:41 PM - lukeshu**

That's definitely what's going on. I **think** switching to the new devtools will fix this, but I'll check when I do it, and if not, I'll fix it.

### **#3 - 2013-09-14 05:42 PM - lukeshu**

This was not fixed by devtools, but I fixed it with a call to `mkdir` in the same commit that I updated to the new devtools

<https://projects.parabolagnulinux.org/packages/libretools.git/commit/?id=6eddc77d5e6abb25f33751308419fa0c62518188>

#### **Files**

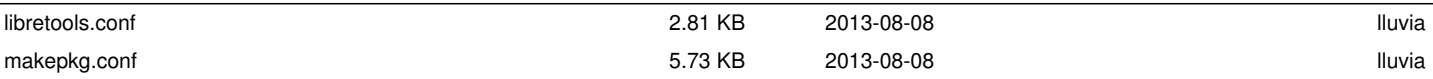